## Per Diem Expense Report

powered by GeneralBlue

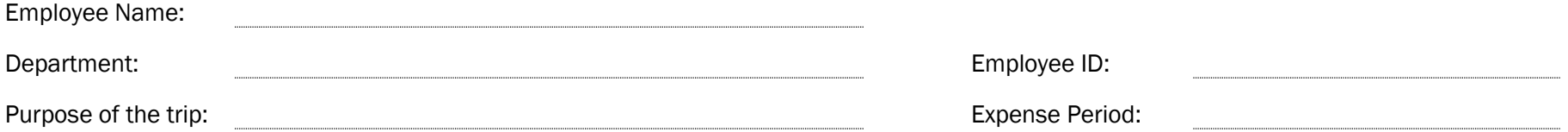

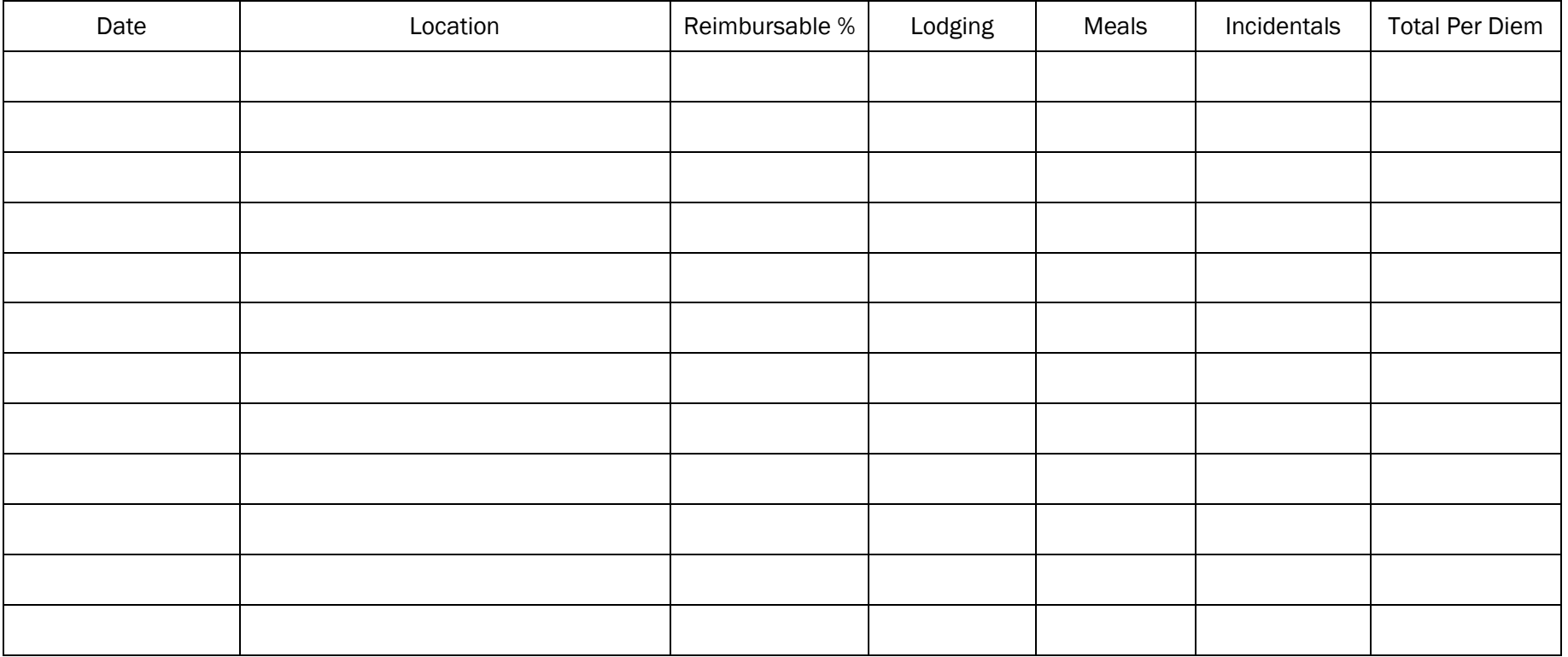

Refer to the following examples when filling out the reimbursable percent column. *Overall Total:* Overall Total:

Example: 1 for 100%, 0.05 for 5%, 0.10 for 10%, etc.